Министерство образования Красноярского края краевое государственное бюджетное профессиональное образовательное учреждение

«Зеленогорский техникум промышленных технологий и сервиса»

СОГЛАСОВАНО Руководитель компании Aída develop В.В.Ефременко  $20\text{\AA}0$   $\Gamma$ . m ankelse

BAHUR **УТВЕРЖДАЮ** Директор КГБПОУ «Зеленогорский техникум ... промышленных технологии сервиса» САЛ. Родченко annesse 2020 г.

# РАБОЧАЯ ПРОГРАММА УЧЕБНОЙ ДИСЦИПЛИНЫ

ОП.14Разработка игровых и мультимедийных приложений

09.02.07 Информационные системы и программирование

г. Зеленогорск, 2020

# СОДЕРЖАНИЕ

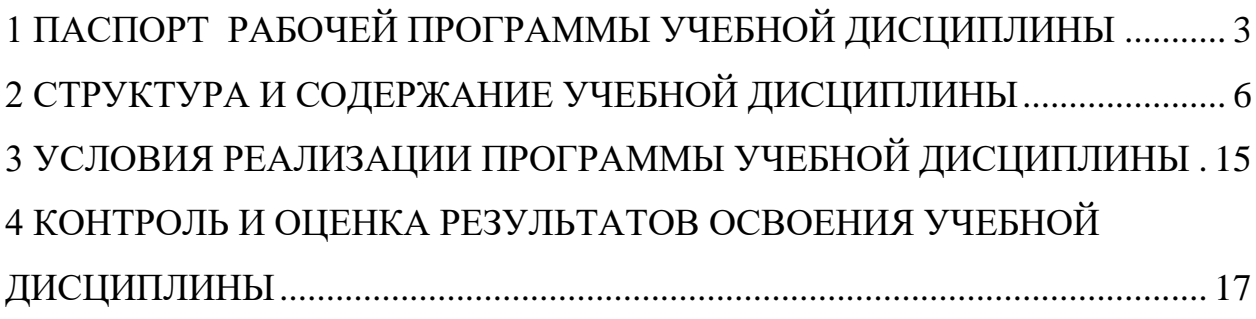

# <span id="page-2-0"></span>**1 ПАСПОРТ РАБОЧЕЙ ПРОГРАММЫ УЧЕБНОЙ ДИСЦИПЛИНЫОП.14 Разработка игровых и мультимедийных приложений**

#### **1.1 Область применения программы**

Рабочая программа учебной дисциплины ОП.14 Разработка игровых и мультимедийных приложенийявляется частьюпрограммы подготовки специалистов среднего звена (ППССЗ) по специальности 09.02.07Информационные системы и программирование в соответствии с ФГОС СПО, входящей в состав укрупненной группы специальностей среднего профессионального образования09.00.00 «Информатика и вычислительная техника».

**1.2 Место дисциплины в структуре ППССЗ:**учебная дисциплина ОП.14 Разработка игровых и мультимедийных приложений принадлежит к общепрофессиональному циклу дисциплин учебного плана.

**1.3Цели и задачи дисциплины – требования к результатам освоения дисциплины:**

В результате освоения дисциплины обучающийся должен уметь:

Анализировать требования к программной системе;

 Работать с программным обеспечением обработки отраслевой информации;

 Работать с программным обеспечением для сбора, обработки, хранения и демонстрации динамического содержимого программных продуктов;

Работать с мультимедийными инструментальными средствами;

 Создавать анимации графических объектов в специализированном программном обеспечении;

 В полном объеме использовать средства объектноориентированного программирования;

– Использовать основной инструмент Unity;

Разрабатывать интерфейс на мобильных устройствах;

 Разрабатывать мобильный интерфейс с учетом потребностей пользователей;

Создавать персонажа как ключевого объекта цифровой среды;

Разрабатывать целостную модель игрового пространства;

 Программировать, выявляя особенности технических средств и сред разработки.

В результате освоения учебной дисциплины обучающийся должен знать:

Виды мультимедийных продуктов;

Составляющие мультимедиа;

Форматы представления динамических данных;

 Мультимедийные технологии работы с динамическим содержимым программных продуктов;

 Специальные термины в области динамического содержимого программных продуктов;

Принципы проектирования пользовательских интерфейсов;

Понятие компьютерной модели и моделирования;

Принципы анимации графических объектов.

 Правила оформления информационно-презентационных материалов;

 Основы разработки алгоритмов, проектирования и разработки интерактивных приложений;

Закономерности построения игрового процесса и игровых миров;

Основы двумерной и трехмерной компьютерной графики;

 Основные аспекты концепции кроссплатформенного программирования.

В процессе освоения дисциплины у студентов должны формироваться общие компетенции (ОК):

ОК 01. Выбирать способы решения задач профессиональной деятельности, применительно к различным контекстам;

ОК 02. Осуществлять поиск, анализ и интерпретацию информации, необходимой для выполнения задач профессиональной деятельности;

ОК 04. Работать в коллективе и команде, эффективно взаимодействовать с коллегами, руководством, клиентами;

ОК 05. Осуществлять устную и письменную коммуникацию на государственном языке с учетом особенностей социального и культурного контекста;

ОК 09. Использовать информационные технологии в профессиональной деятельности;

ОК 10. Пользоваться профессиональной документацией на государственном и иностранном языке.

Содержание дисциплины ориентировано на подготовку студентов к овладению профессиональными компетенциями (ПК):

ПК 5.4. Производить разработку модулей информационной системы в соответствии с техническим заданием.

ПК 5.5. Осуществлять тестирование информационной системы на этапе опытной эксплуатации с фиксацией выявленных ошибок кодирования в разрабатываемых модулях информационной системы.

ПК 5.6. Разрабатывать техническую документацию на эксплуатацию информационной системы.

#### **1.4 Количество часов на освоение программы дисциплины:**

максимальный объем образовательной программы–134часа, в том числе:

обязательной аудиторной учебной нагрузки обучающегося–108 часов; консультаций – 6 часов;

самостоятельной работы обучающегося –14 часов;

промежуточная аттестация - 6 часов.

Учебная нагрузка дисциплины ОП.14 Разработка игровых и мультимедийных приложений сформирована за счет часов вариативной части.

# <span id="page-5-0"></span>**2 СТРУКТУРА И СОДЕРЖАНИЕ УЧЕБНОЙ ДИСЦИПЛИНЫ**

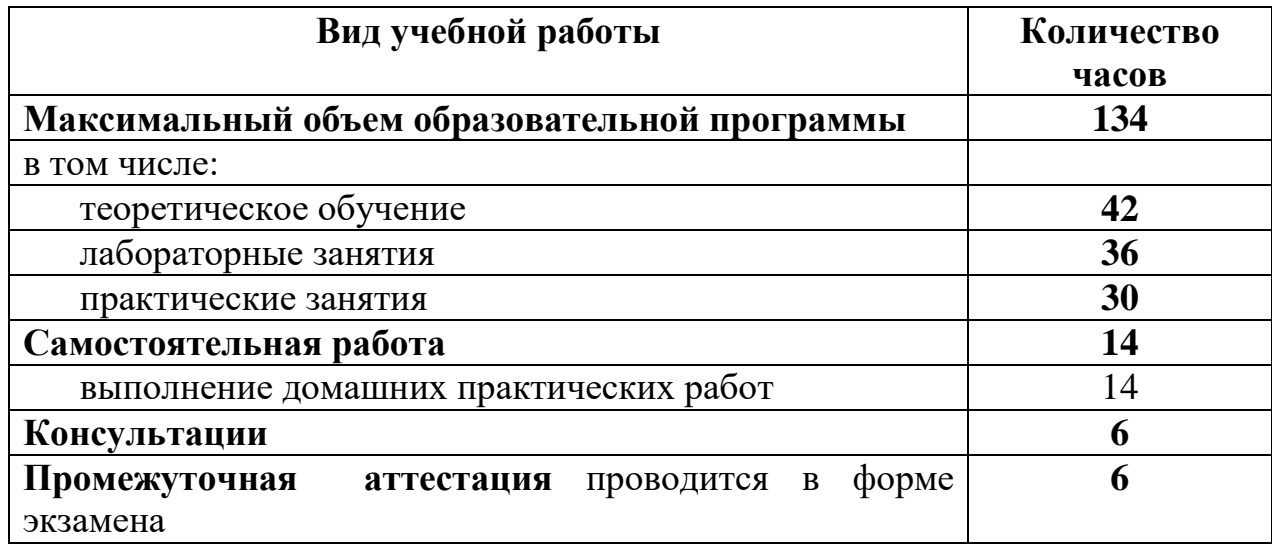

# **2.1Объем учебной дисциплины и виды учебной работы**

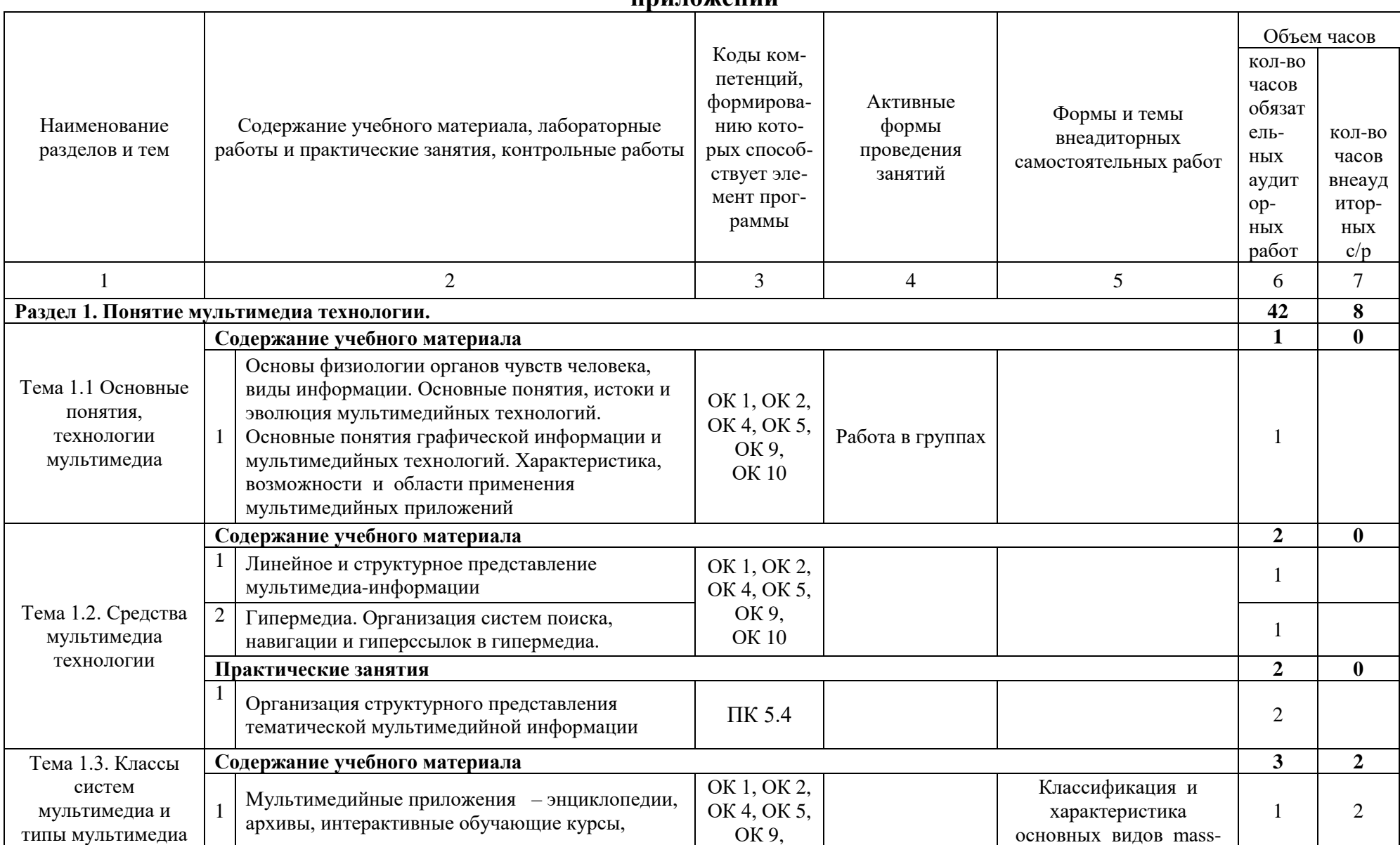

## **2.2 Тематический план и содержание учебной дисциплины ОП.14 Разработка игровых и мультимедийных приложений**

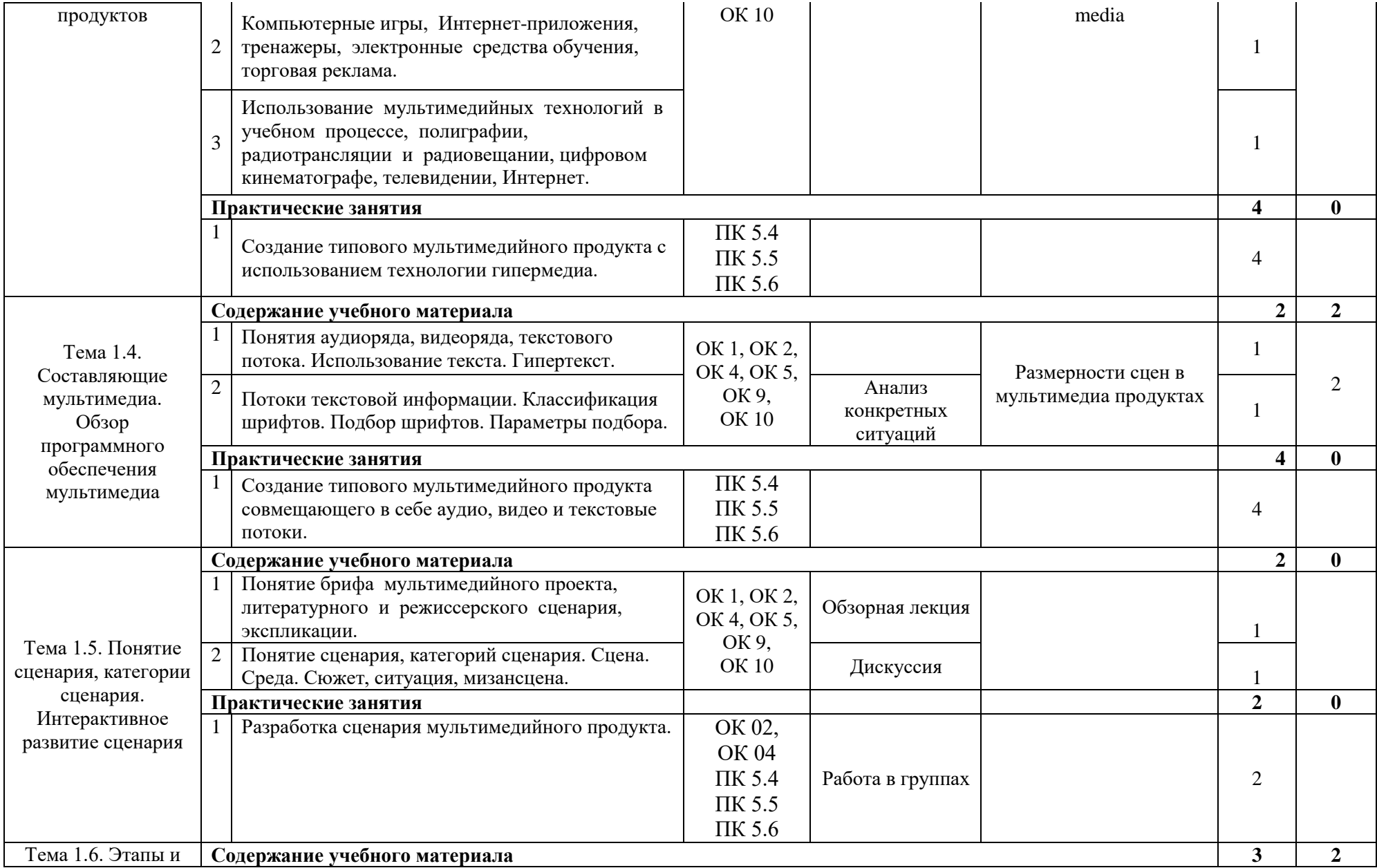

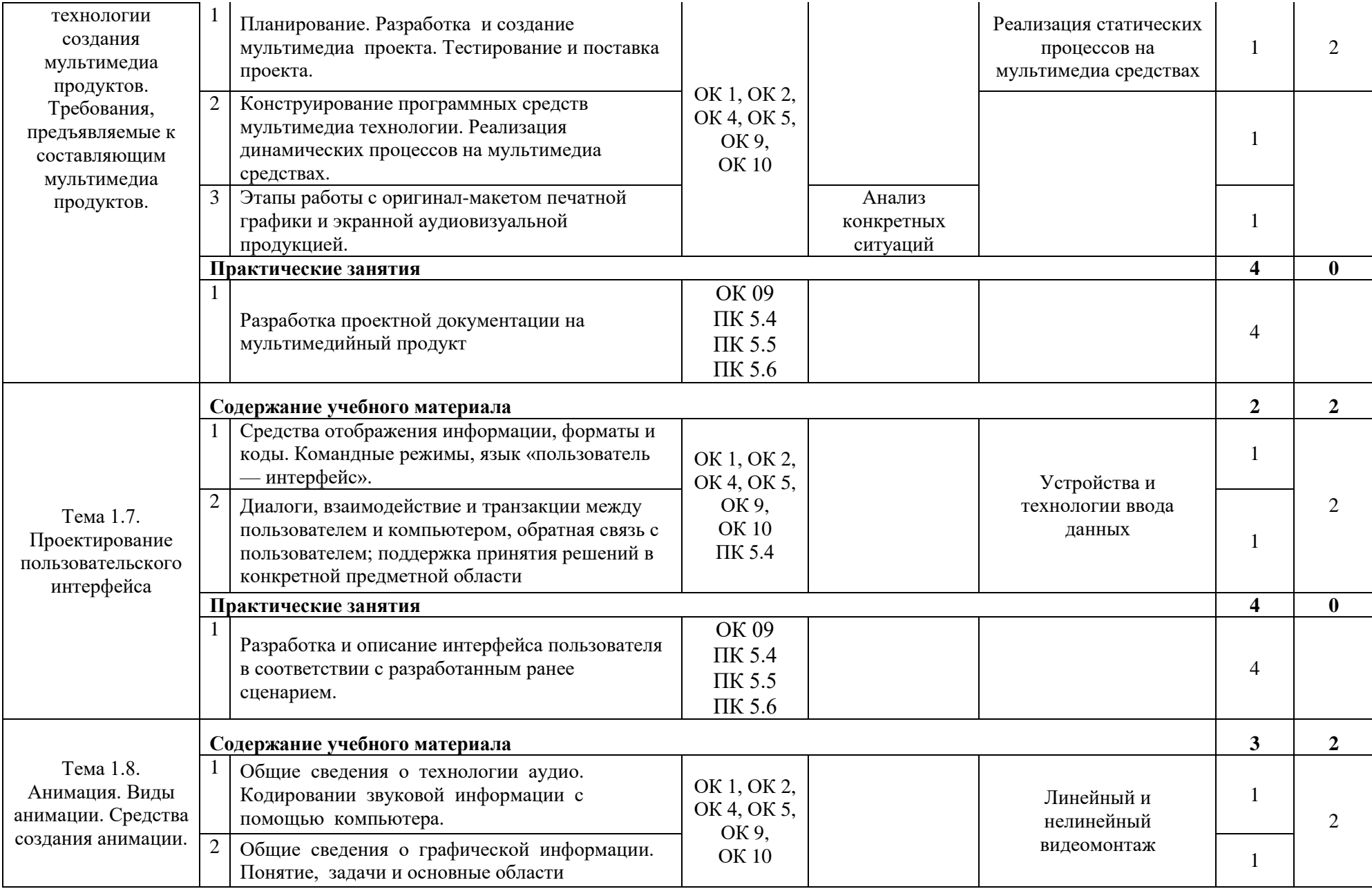

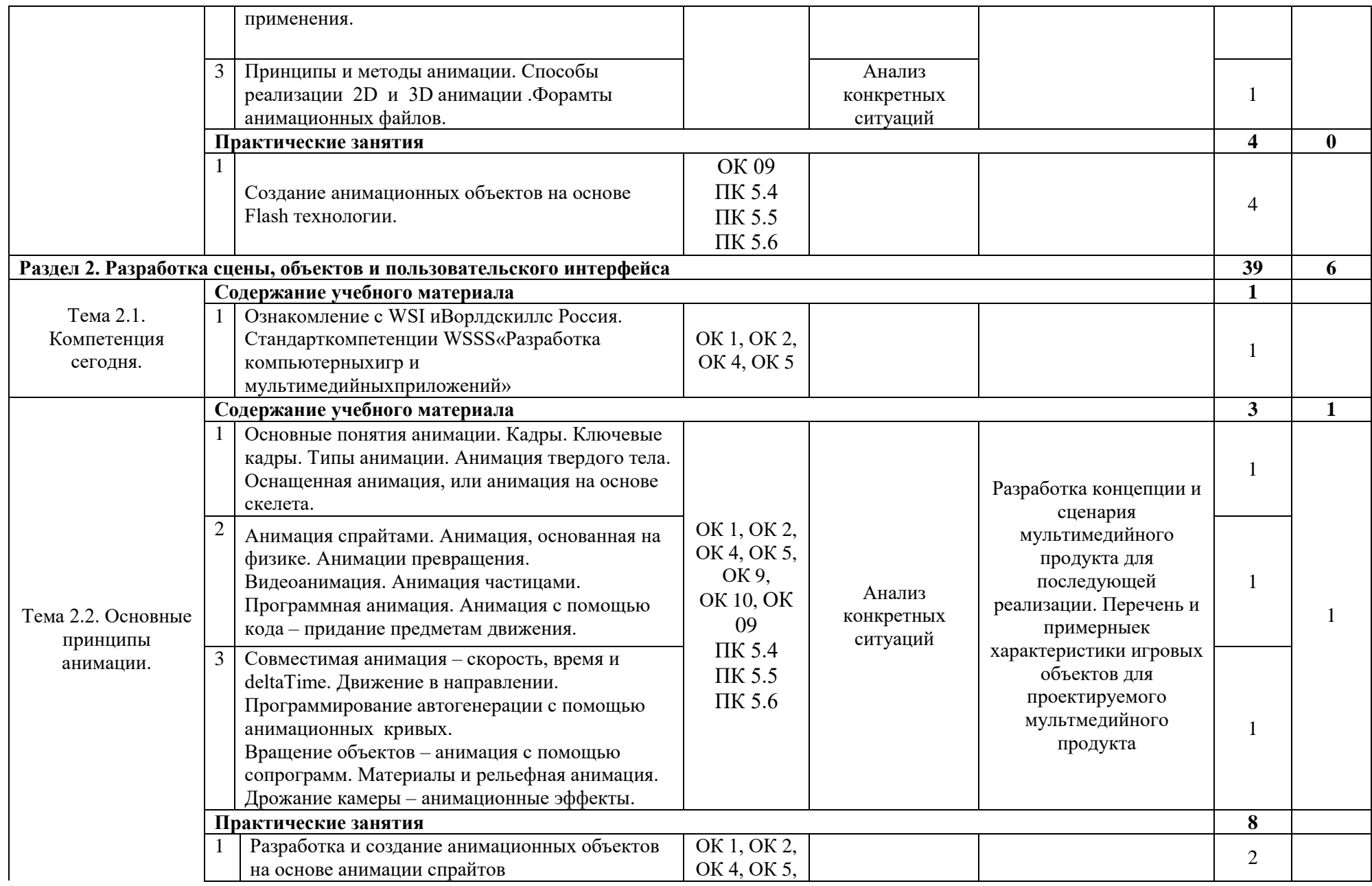

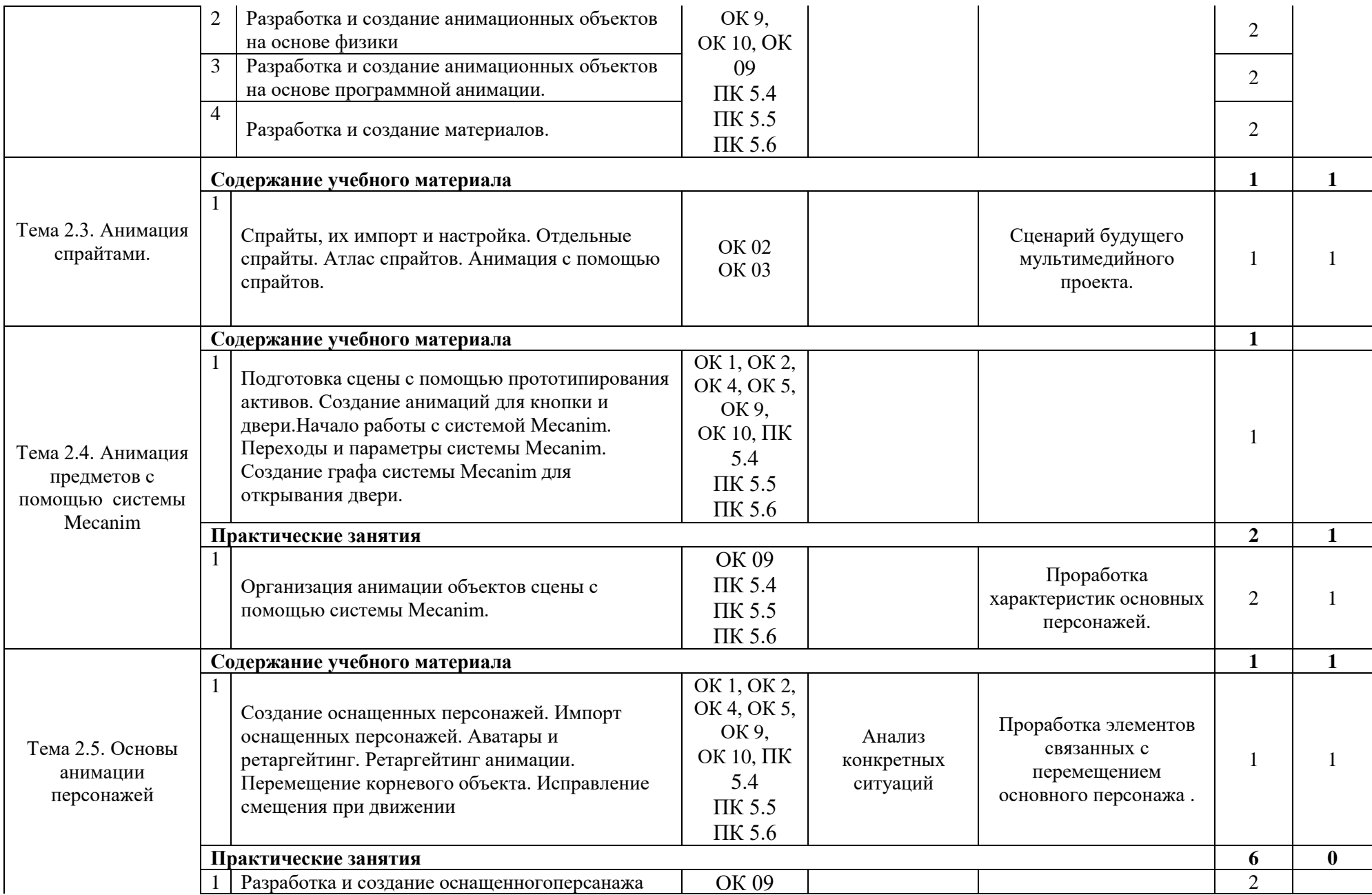

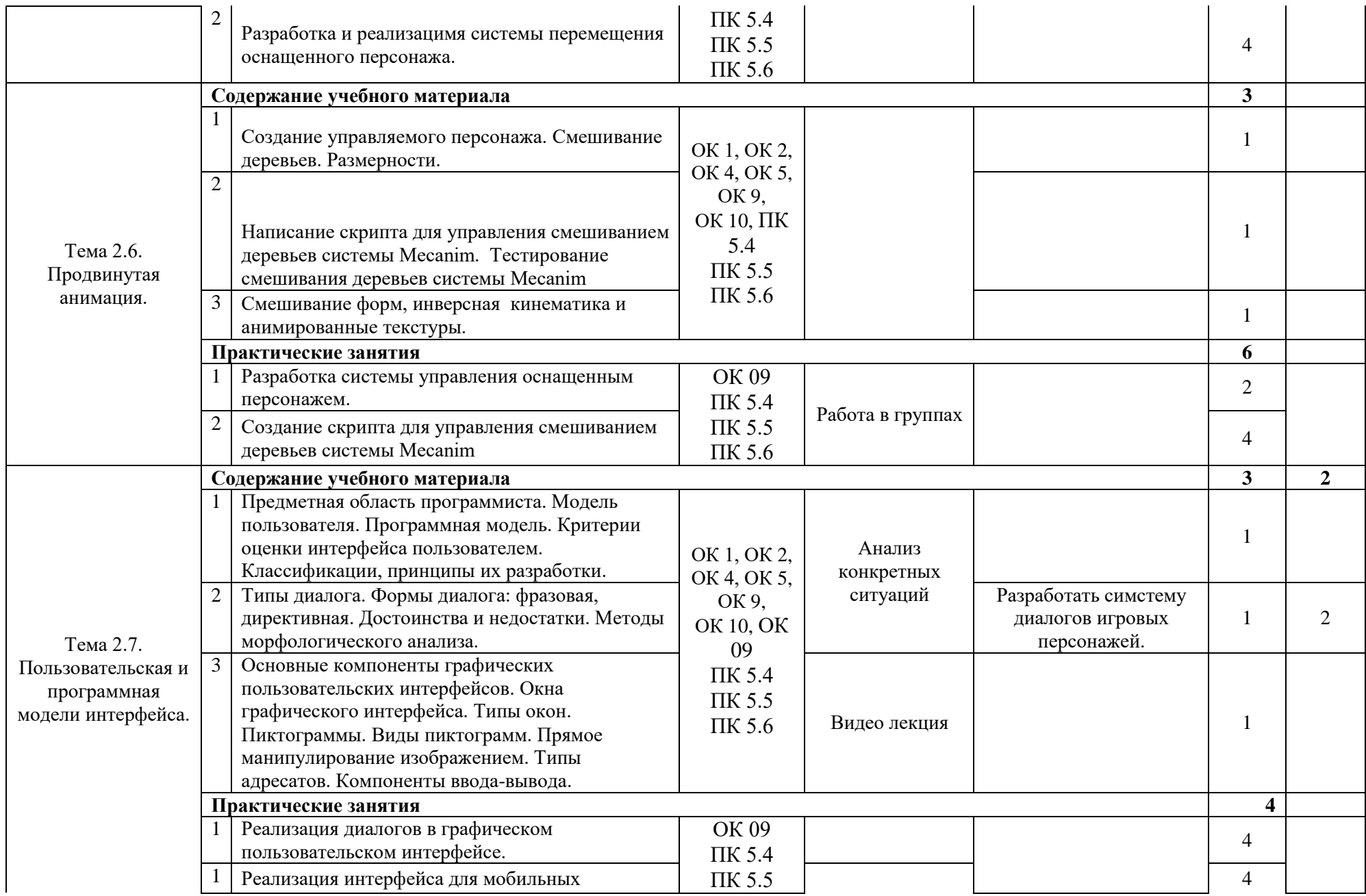

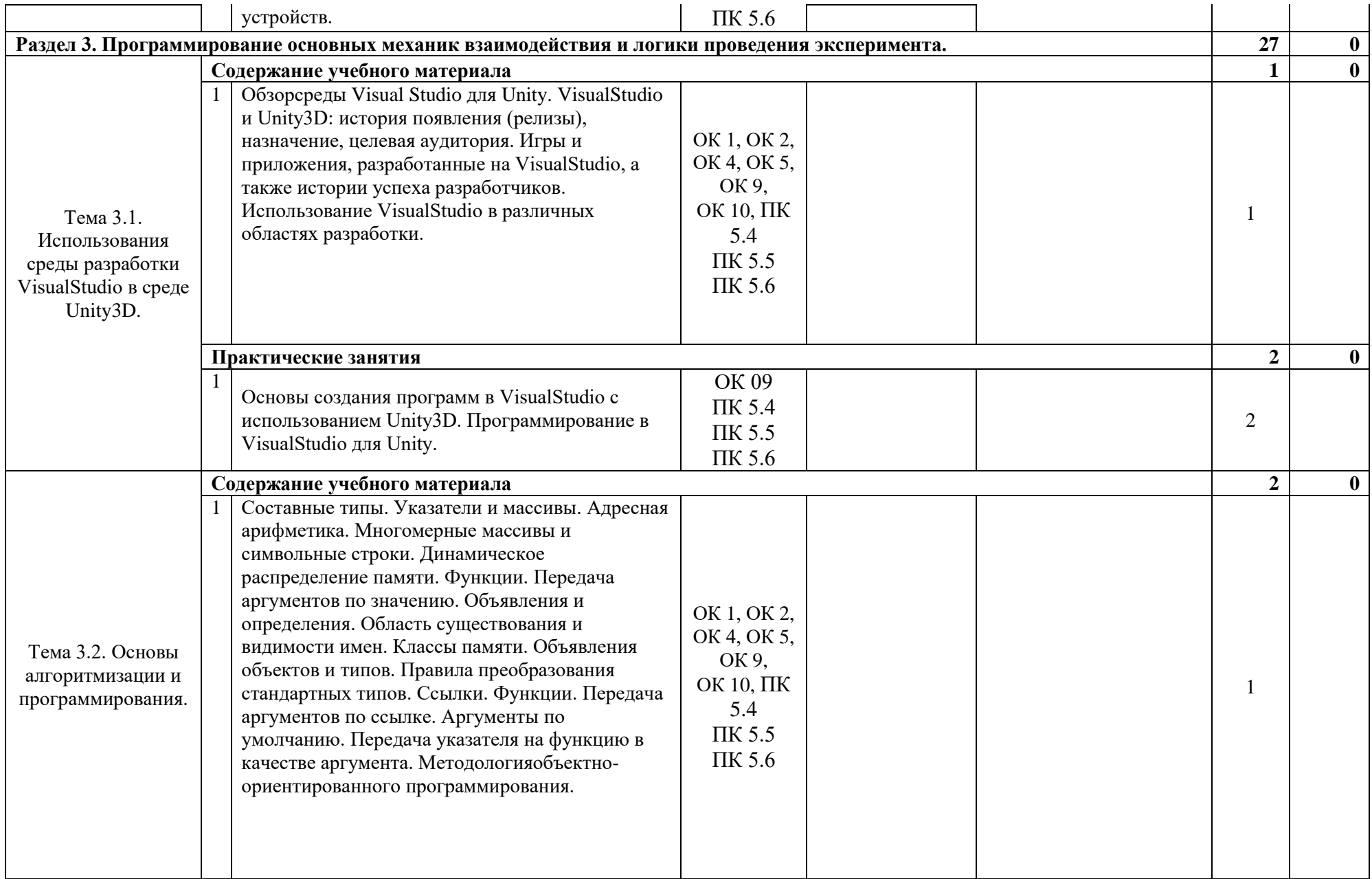

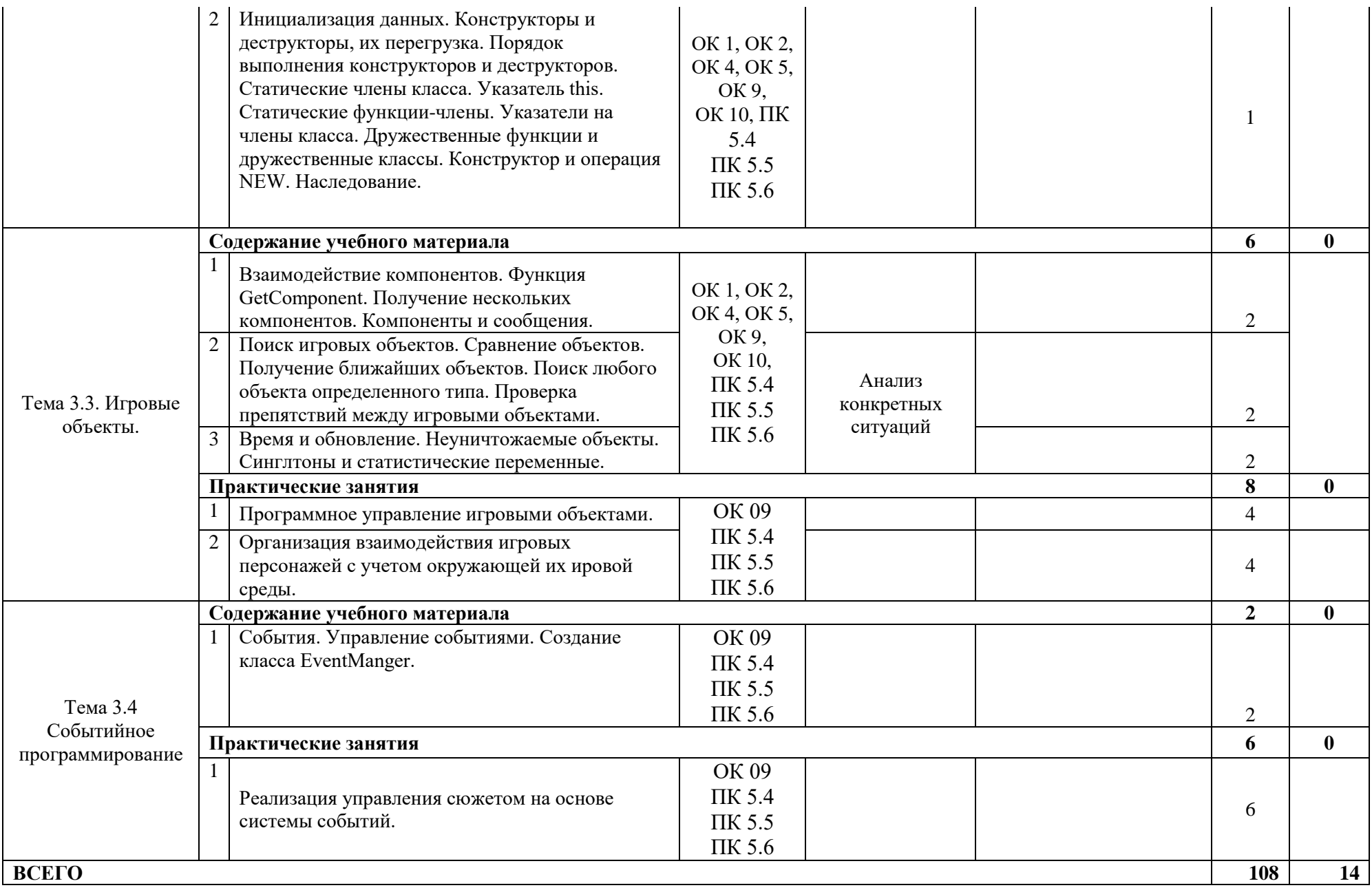

# <span id="page-14-0"></span>**3УСЛОВИЯ РЕАЛИЗАЦИИ ПРОГРАММЫ УЧЕБНОЙ ДИСЦИПЛИНЫОП.14 РАЗРАБОТКА ИГРОВЫХ И МУЛЬТИМЕДИЙНЫХ ПРИЛОЖЕНИЙ**

#### **3.1Требования к материально-техническому обеспечению**

Для реализации программы учебной дисциплины предусмотрена лаборатория "Программного обеспечения и сопровождения компьютерных систем", оснащенная для реализации программы учебной дисциплины оборудованием:

 5 автоматизированных рабочих мест с лицензионным программным обеспечением, имеют конфигурацию:

Процессор: AMD Ryzen 3 3200G 3.50GHz

- $\blacksquare$  Оперативная память: модуль памяти DDR4 16 Гб 2666МНz
- Жесткий диск SSD 120Ггб
- Жесткий диск 1 ТВ
- Блок питания 450Ватт
- $\blacksquare$  Монитор ЖК: 24"

• Материнская плата АМ4, 2xDDR4-3200, встроенное видео, клавиатура мышь.

 7 автоматизированных рабочих мест с лицензионным программным обеспечением, имеют конфигурацию:

Процессор: AMD Ryzen 3 2200G 3.50GHz

- $\blacksquare$  Оперативная память: модуль памяти DDR4 16 Гб 2666МНz
- Жесткий диск SSD 120Ггб
- Жесткий диск 1 TB
- Блок питания 450Ватт
- $\blacksquare$  Монитор ЖК: 24''
- $\blacksquare$ Материнская плата АМ4, 2xDDR4-3200, встроенное видео
- клавиатура мышь.

 Автоматизированное рабочее место преподавателя с лицензионным программным обеспечением, имеет конфигурацию:

процессор: AMD Ryzen 3 3400G 3.50GHz;

• оперативная память: модуль DIMM DDR4 16Ггб 2666МНz.

 Интерактивная доска ClassicSolution (с возможностью работы маркером), проектор Smart V30.

- Шкафы для хранения учебных материалов по предмету.
- Учебные наглядные пособия (таблицы, плакаты);
- комплект учебно-методической документации;

 комплект учебников (учебных пособий) по количеству обучающихся.

## **3.2 Информационное обеспечение реализации программы 3.2.1. Печатные издания**

1.Гуриков, С. Р. Введение в программирование на языке Visual C# : учеб.пособие / С.Р. Гуриков. — Москва : ФОРУМ : ИНФРА-М, 2019. — 447 с.

#### **Дополнительная литература**

1. Unity в действии. Мультиплатформенная разработка на C#. 2-е межд. изд. — СПб.: Питер, 2019. — 352 с.: ил. — (Серия «Для профессионалов»). ISBN 978-5-4461-0816-9

2. Unity и С#. Геймдев от идеи до реализации. 2-е изд. — СПб.: Питер, 2019. — 928 с.: ил. — (Серия «Для профессионалов»). ISBN 978-5- 4461-0715-5

3. Хворостов, Д. А. 3D Studio Max + VRay. Проектирование дизайна среды : учеб.пособие / Д.А. Хворостов. — Москва : ФОРУМ :ИНФРА-М, 2018. — 270 с. — (Высшее образование:Бакалавриат). - ISBN 978-5-16-106250-0.

4. 2. Торн А. Основы анимации в Unity / А.Торн ; пер. с англ. Р. Рагимова. - Москва : ДМК Пресс, 2016. - 176 с. - ISBN 978-5-97060-377-2.

#### **Интернет-источники**

1. Cyberforum.ru— Режим доступа:<http://www.cyberforum.ru/lazarus/> свободный. — Загл. с экрана.— Яз.рус.

2. Разработка игр— Режим доступа[:https://tproger.ru/tag/gamedev/,](https://tproger.ru/tag/gamedev/)свободный. — Загл. с экрана.— Яз.рус. 3. Интуит Национальный открытый университет— Режим доступа:

http://www.intuit.ru/studies/courses/13745/1221/lecture/23276,свободный. — Загл. с экрана.— Яз.рус.

# <span id="page-16-0"></span>**4 КОНТРОЛЬ И ОЦЕНКА РЕЗУЛЬТАТОВ ОСВОЕНИЯ УЧЕБНОЙ ДИСЦИПЛИНЫ ОП.14 РАЗРАБОТКА ИГРОВЫХ И МУЛЬТИМЕДИЙНЫХ ПРИЛОЖЕНИЙ**

Контроль и оценка результатов освоения дисциплины осуществляется преподавателемв процессе проведения практических занятий и лабораторных работ, тестирования, а также выполнения обучающимися самостоятельной и контрольных работ.

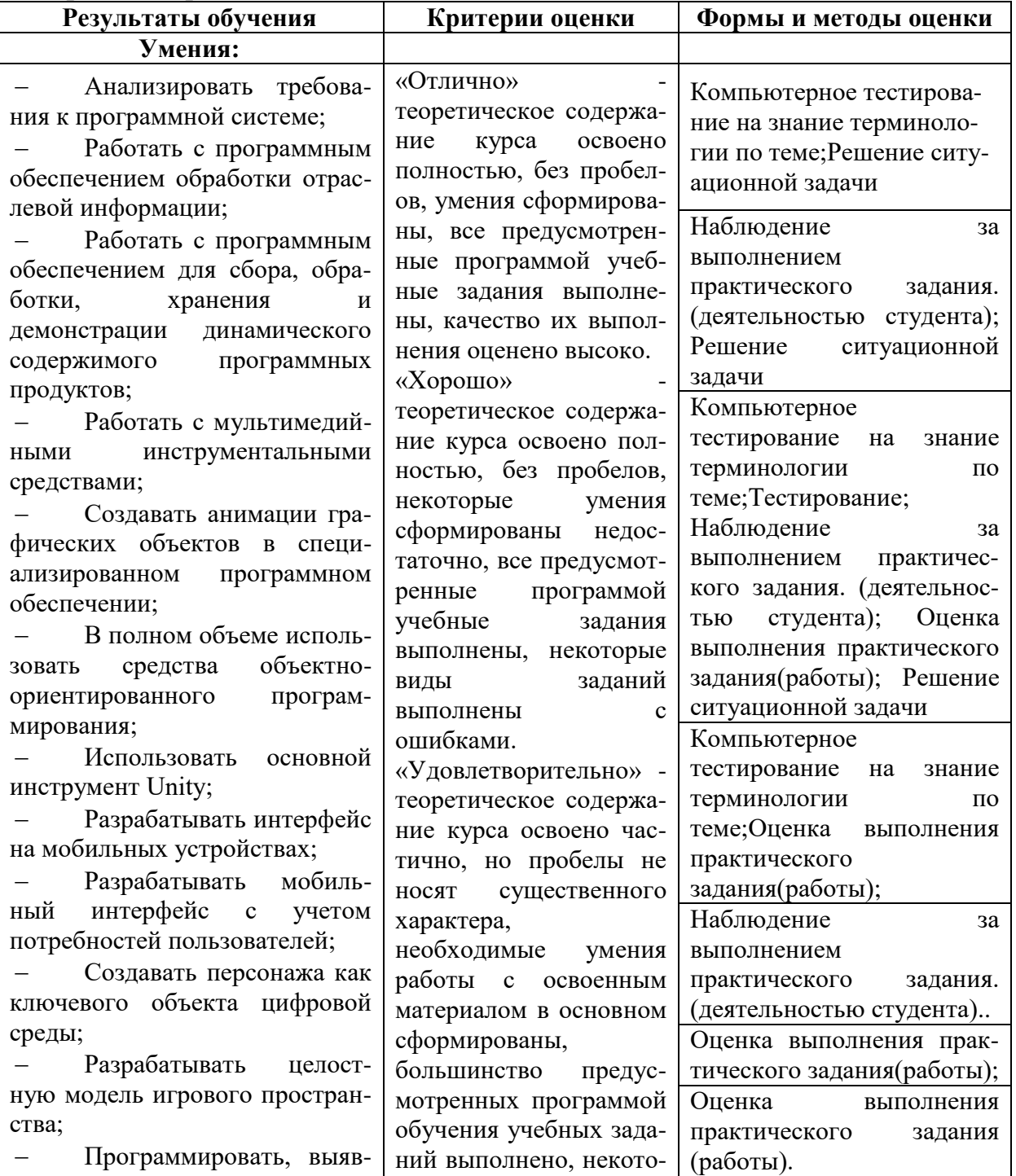

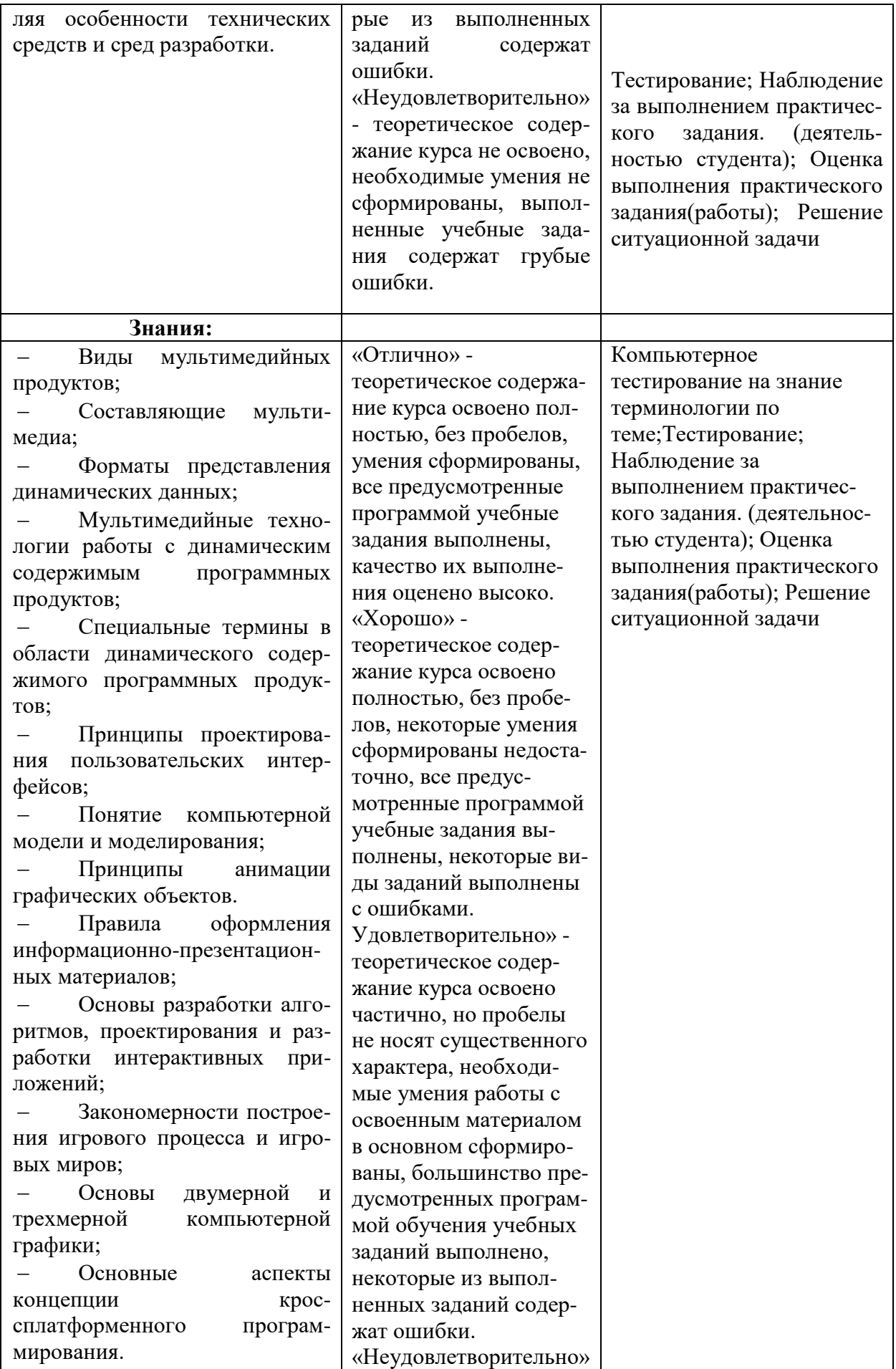

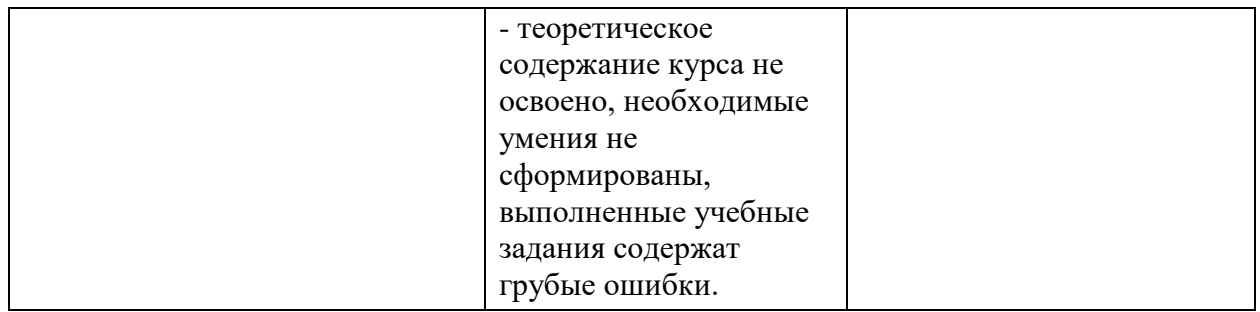